# **A.14 Stammfunktionen**

Stammfunktionen braucht man, um Flächen zwischen Funkionen zu berechnen. Im Gegensatz zu Ableitungen, wo man *jede* Funktion ableiten kann, kann man nicht jede Funktion integrieren  $[=$ "aufleiten" $=$ "Stammfunktion bilden"].

Im Allgemeinen kann man **keine Produkte und keine Brüche integrieren**<sup>[1](#page-0-0)</sup>.

Stammfunktion bezeichnet man meist mit Großbuchstaben: F(x), G(x),..

# **A.14.01 Integrieren von ganzrationalen Funktionen** (∰)

Die Vorgehensweise: Die Hochzahl wird um eins erhöht, die *neue* Hochzahl kommt in den Nenner. Die allgemeine Formel lautet:

#### **Bsp. 1**

$$
f(x) = x^4 + 4x^3 - 7x^2 + 5x - 2
$$
  
\n
$$
F(x) = \frac{1}{5}x^5 + \frac{4}{4}x^4 - \frac{7}{3}x^3 + \frac{5}{2}x^2 - 2x + c
$$
  
\n
$$
= \frac{1}{5}x^5 + x^4 - \frac{7}{3}x^3 + \frac{5}{2}x^2 - 2x + c
$$

Die Integrationskonstante "c" steht für eine beliebige Zahl, die man hinter die Funktion F(x) dranhängen **kann.** [Macht man nämlich die Probe und leitet F(x) wieder ab, erhält man  $f(x)$ , egal welche Zahl man für "c" gewählt hat.] Meistens lässt man das "c" weg.

#### **Bsp. 2**

sei: 
$$
g(x) = \frac{1}{4}x^3 + \frac{2}{7}x^2 - 6x - 1
$$
  
\n⇒  $G(x) = \frac{1}{4 \cdot 4}x^4 + \frac{2}{7 \cdot 3}x^3 - \frac{6}{2}x^2 - 1 \cdot x + c$   
\n $= \frac{1}{16}x^4 + \frac{2}{21}x^3 - 3x^2 - x + c$ 

**Bsp. 3**  
sei: h(x) = x<sup>5</sup> + 4x<sup>4</sup> - 2x<sup>3</sup> - 5x<sup>2</sup> + 3x + 3  
\n⇒ H(x) = 
$$
\frac{1}{6}
$$
x<sup>6</sup> +  $\frac{4}{5}$ x<sup>5</sup> -  $\frac{2}{4}$ x<sup>4</sup> -  $\frac{5}{3}$ x<sup>3</sup> +  $\frac{3}{2}$ x<sup>2</sup> + 3x + c

$$
f(x) = a \cdot x^{n}
$$
  
\n
$$
\downarrow
$$
  
\n
$$
F(x) = \frac{1}{n+1} \cdot x^{n+1}
$$

Die Integrationskonstante "c" sollte hinter jede Stammfunktion. Meist braucht man sie jedoch nicht und lässt sie weg.

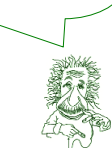

<span id="page-0-0"></span>Produkte kann man nur mit der "Produktintegration" aufleiten. An vielen Schulen lernt man das aber nicht. Zu den Brüchen: Ein paar Ausnahmen von Brüchen kann man aufleiten. → siehe hierzu Kap A.14.05 und A.14.06

# **A.14.02 einfache Wurzeln und Brüche** (∰)

Wie für die Ableitungen auch, kann man Wurzeln und Brüche zum Aufleiten ebenfalls häufig umschreiben. Bei Brüchen der Form  $\frac{\text{Zahl}}{\text{x}^{\text{Zahl}}}$  bringt man den Nenner von unten hoch, in den Zähler, in dem man das Vorzeichen der Hochzahl ändert.

Wurzeln schreibt man um, in dem man aus der Hochzahl von "x" einen Bruch macht.

$$
Bsp. 3
$$

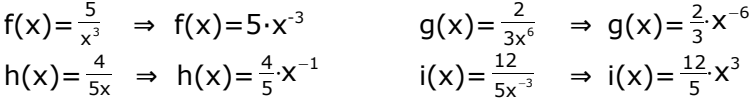

# **Bsp. 4**

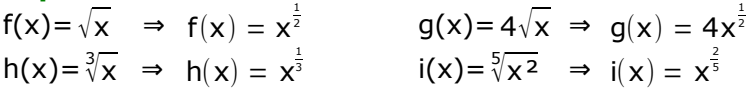

# **Bsp. 5**

Bestimmen Sie die Stammfunktion von  $f(x) = 3\sqrt{x} + 4x$ 

Lösung:

 $f(x)$  umschreiben:  $f(x) = 3x^{0.5} + 4x$  $f(x)$  integrieren: 3  $\frac{3}{1,5} \times x^{1,5} + \frac{4}{2}$  $\frac{4}{2}x^2 = 2x^{1.5} + 2x^2$ 

Falls man möchte, kann man F(x) wieder umschreiben zu:  $F(x) = 2\sqrt{x^3} + 2x^2$ 

## **Bsp. 6**

Bestimmen Sie die Ableitung von  $f(x) = \frac{3}{x^3} + \frac{6}{5x^2}$  $5x<sup>2</sup>$ 

Lösung:

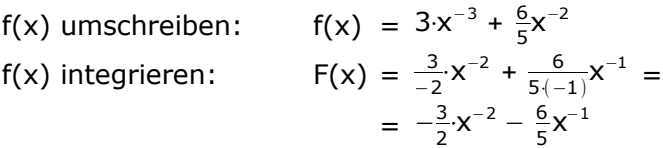

Falls man möchte, kann man F(x) wieder umschreiben:  $F(x) = -\frac{3}{2x}$  $\frac{3}{2x^2} - \frac{6}{5x}$ 5x

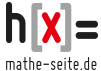

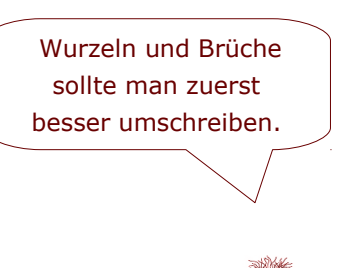

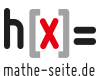

$$
g(x) = 3x^{4} + 2x^{2,5} - \sqrt{x} + \frac{5}{x^{3}} + 4x^{-8} + 7
$$
  
\n
$$
= 3x^{4} + 2x^{2,5} - x^{0,5} + 5x^{-3} + 4x^{-8} + 7
$$
  
\n
$$
\Rightarrow
$$
  
\n
$$
G(x) = \frac{3}{5}x^{5} + \frac{2}{2.5}x^{3,5} - \frac{1}{1.5}x^{1,5} + \frac{5}{2}x^{-2} + \frac{4}{3}x^{-7} + 7x =
$$
  
\n
$$
g(x) \text{ umschreiben}
$$
  
\n
$$
g(x) \text{ umschreiben}
$$
  
\n
$$
g(x) \text{ umschreiben}
$$

$$
G(x) = \frac{1}{5}x^5 + \frac{1}{3,5}x^{3/5} - \frac{1}{1,5}x^{2/5} + \frac{1}{-2}x^{2/5} + \frac{1}{-7}x^{3/5} + \cdots
$$
  
=  $\frac{3}{5}x^5 + \frac{4}{7}x^{3/5} - \frac{2}{3}\sqrt{x^3} - \frac{5}{2x^2} - \frac{4}{7x^2} + 7x$ 

**Bsp. 8**  
\n
$$
h_t(x) = \frac{1}{2t^2}x^3 + \frac{3t}{8}x^2 - 5tx - \sqrt{t^2 + 3}
$$
\n⇒  
\n
$$
H_t(x) = \frac{1}{2t^2 \cdot 4}x^4 + \frac{3t}{8 \cdot 3}x^2 - \frac{5t}{2}x^2 - \sqrt{t^2 + 3} \cdot x =
$$
\n
$$
= \frac{1}{8t^2}x^4 + \frac{t}{8}x^2 - \frac{5t}{2}x^2 - \sqrt{t^2 + 3} \cdot x
$$

In der Wurzel ist kein "x" drin. Somit gilt die Wurzel als Zahl und erhält beim Integrieren einfach ein "x" hinten dran.

# **A.14.03 Integrieren von einfachen verketteten Funktionen** (∰)

Mal ganz blöd gesagt: Wie beim Ableiten auch, erkennt man eine verkettete Funktion an einer Klammer die eine Hochzahl hat, einem Sinus oder Kosinus vor der Klammer oder daran, dass "x" in der Hochzahl einer e-Funktionen steht.

Zum Integrieren macht man eine Umkehrung der Kettenregel.

#### Beispiele für *verkettete Funktionen*:

 $f(x) = 3(2x-4)^6$ ,  $g(x) = 3(5-4x)^{-3}$  $h(x) = \sqrt{2x+5t}$ ,<br> $h(x) = e^{tx-1}$  $j(x) = \sin(2-x), \quad k(x) = 6\cos(x^2+1).$ 

Beispiele für *keine* verkettete Funktionen (trotz Klammer):  $f(x) = x(2x-4)$ ,  $g(x) = 3x(5-4x^2)$ ,  $h(x) = (x+1) \cdot \sin(x), \quad k(x) = (x^2-1) \cdot e^x$ [Es handelt sich hier hauptsächlich um Produkte. Dafür braucht man die Klammern.]

Die wichtigste Idee bei der Bildung der Stammfunktion ist die, dass die innere Ableitung der Funktion [also die Ableitung der Klammer] in den Nenner muss.

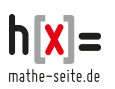

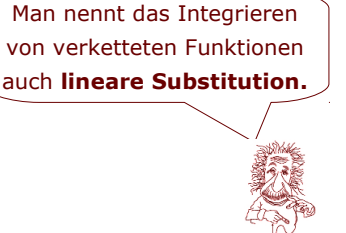

# Bestimmen Sie die Stammfunktion F(x)!

 $f(x) = 3(2x-4)^6$ 

**Bsp. 9**

Lösung:

Zum "Aufleiten"<sup>[\(1\)](#page-3-0)</sup> ignoriert man zuerst das Innere der Klammer, man denkt also nur an  $7.3 \cdot ( )^{6}$ ".

Die Stammfunktion von 3·()<sup>6</sup> gibt  $\frac{3}{7}$ ·()<sup>7</sup>, das Innere der Klammer bleibt *immer* unverändert. Das Einzige was noch fehlt, ist die innere Ableitung der Klammer "2x-4", die in den Nenner muss. Die Ableitung von "2x-4" ist "2".

Die Stammfunktion von  $3 \cdot (2x-4)^6$  ist daher:

 $F(x) = \frac{3}{7} \cdot (2x-4)^7 \cdot \frac{1}{2}$ **2** (die "2" hinten im Nenner kommt von der inneren Ableitung.)  $=\frac{3}{12}$  $\frac{3}{14}$  ·  $(2x-4)^7$ 

 $\frac{3}{8}$ (5–4x)<sup>-2</sup> =  $\frac{3}{8(5-4)}$ 

 $8(5-4x)^2$ 

#### **Bsp.10**

Bestimmen Sie die Stammfunktion von:  $q(x) = 3(5-4x)^{-3}$ 

#### Lösung:

**Bsp.11**

Lösung:

 $H(x) = \frac{2.1}{5.5}$ 

⇒ G(x) =  $\frac{3}{-2}$  (5-4x)<sup>-2</sup>  $\frac{1}{-4}$ 

 $rac{1}{5}$  $\cdot \left( \frac{4}{3} \right)$ 

 $\frac{4}{3}$ x+ $\pi$ )<sup>5</sup>  $\cdot \frac{1}{4}$ 4 3

Die "Aufleitung" von  $3\cdot( )^{3}$  ist  $\frac{3}{-2} \cdot ( )^{-2}$ , das Innere der Klammer bleibt dabei unverändert. Die innere Ableitung ist "-4", welche hinten in den Nenner geschrieben wird.

 $\frac{1}{-4} = \frac{3}{8}$ 

Bestimme die Stammfunktion von: h(x) =  $\frac{2}{5}$  $(\frac{4}{3})$ 

 $=\frac{2}{3!}$  $\frac{2}{25} \cdot (\frac{4}{3})$ 

Die innere Ableitung ist "-4", sie steht am Ende der Stammfunktion im Nenner.

Die innere Ableitung ist <sup>4</sup> 3 , sie steht am Ende der Stammfunktion im Nenner.

## **Bsp.12**

Bestimmen Sie die Stammfunktion von:  $i(x)=3\sqrt{5x+2}$ 

Lösung: Erst muss i(x) umgeschrieben werden:  $i(x)=3(5x+2)^{0.5}$ 

 $I(x) = \frac{3}{1,5} (5x+2)^{1,5} \cdot \frac{1}{5}$  $\frac{1}{5} = \frac{2}{5}$  $\frac{2}{5}$  (5x+2)<sup>1,5</sup>

[Die innere Ableitung ist "5", sie steht am Ende der Stammfunktion im Nenner.]

 $\frac{4}{3}$ x+ $\pi$ )<sup>5</sup> $\cdot\frac{3}{4}$ 

Bei Bildung einer Stammfunktion muss die **innere Ableitung** immer in den Nenner.

 $\frac{3}{4} = \frac{3}{50}$  $rac{3}{50}$  $(\frac{4}{3})$  $\frac{4}{3}$ x+ $\pi$ )<sup>5</sup>

 $\frac{4}{3}$ x+ $\pi$ )<sup>4</sup>

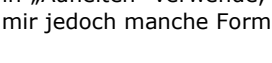

<span id="page-3-0"></span><sup>1</sup> Ich möchte mich dafür entschuldigen, dass ich den Begriff "Aufleiten" verwende, obwohl es diesen Begriff eigentlich in Mathe gar nicht gibt. Er vereinfacht mir jedoch manche Formulierungen.

Bestimme die Stammfunktion von f(x) =  $\frac{5}{(2x-3)^4}$ !

Lösung: Zuerst muss  $f(x)$  umgeschrieben werden:  $f(x) = 5 \cdot (2x-3)^{-4}$ . Nun kann man die Stammfunktion bilden:  $F(x) = \frac{5}{-3} \cdot (2x-3)^{-3} \cdot \frac{1}{2}$  $\frac{1}{2} = -\frac{5}{6}$  $\frac{5}{6}$  ·  $(2x-3)^{-3} = -\frac{5}{6}$  $\frac{5}{6}$ .  $\frac{1}{(2x-1)}$  $\frac{1}{(2x-3)^3} = \frac{-5}{6(2x-1)}$ 

*Ein Kosinus kommt zu einer SinusParty. Die Party geht zwar voll ab, aber überall sind nur Sinuse. In der Küche, in allen Zimmern, an der Musikanlage und an der Bar. Der Kosinus wird allmählich ganz geknickt, da er ganz allein ist und zieht sich traurig und einsam in eine Ecke zurück. Da kommt ein Sinus vorbei, legt ihm eine Hand auf die Schulter und sagt: "Hey, jetzt integrier dich doch mal!"*

# **A.14.04 Stammfunktionen, die zum ln() führen** (∯)

Brüche, die oben nur eine Zahl haben und unten nur ein "x" ohne Hochzahl, kann man nicht mit normalen Integrationsregeln aufleiten.

Nach der "normalen" Regel wäre:

$$
\int \frac{1}{x} dx = \int x^{-1} dx = \frac{1}{0} x^{0} \leftarrow \text{ das ist natürlich Quatsch.}
$$

Tatsächlich gilt für  $\int \frac{1}{\sqrt{2}}$  $\frac{1}{x}$ dx eine Sonderregel: →

Ein Bruch, in welchem sich ein oben nur eine Zahl befindet und unten ein "x" ohne Hochzahl, hat als Stammfunktion den Logarithmus (ln).

#### **Bsp.14**

$$
f(x) = \frac{1}{x} \Rightarrow F(x) = \ln(x)
$$
  
\n
$$
g(x) = \frac{5}{x+20} \Rightarrow G(x) = 5 \cdot \ln(x+20)
$$
  
\n
$$
h(x) = \frac{2}{x-3} \Rightarrow H(x) = 2 \cdot \ln(x-3)
$$

Steht beim "x" noch eine Zahl, wendet man die Kettenregel für die Integration an (man teilt also durch die innere Ableitung).

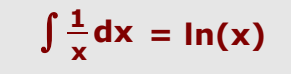

 $6(2x-3)^3$ 

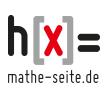

Man könnte sich folgende allgemeine Regel merken: →

$$
\int \frac{a}{bx+c} dx = \frac{a}{b} \cdot In(bx+c)
$$

# **Bsp.15**

$$
f(x) = \frac{5}{2x+1} \implies F(x) = \frac{5}{2} \cdot \ln(2x+1)
$$
  
\n
$$
g(x) = \frac{-6}{3x-10} \implies G(x) = -\frac{6}{3} \cdot \ln(3x-10) = -2 \cdot \ln(3x-10)
$$
  
\n
$$
h_t(x) = \frac{2t}{t^2 - x} \implies H_t(x) = \frac{2t}{-1} \cdot \ln(t^2 - x) = -2t \cdot \ln(t^2 - x)
$$

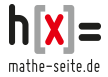

# **A.14.05 Produktintegration** (∯)

Die Produktintegration heißt auch partielle Integration und man wendet sie an, wenn man ein Produkt integrieren muss. [Das sagt ja schon der Name aus.] Es gibt eine Formel dafür, die wendet man an und ist glücklich [oder auch nicht].

Ungewöhnlich an der Formel ist eventuell die Tatsache, dass man nicht in *einem* Schritt fertig ist. Die Formel wandelt im Wesentlichen die Funktion, die man integrieren will, in ein anderes Integral um. Wenn dieses neue Integral dann nicht einfacher ist, hat man Pech gehabt.

Also: die Funktion, die man integrieren will, soll aus zwei Faktoren bestehen.

Nennen wir den einen Faktor u(x), den anderen nennen wir v'(x).  $\Rightarrow$  f(x) = u(x) · v'(x)

Den Faktor  $u(x)$  muss man ableiten, also man sucht  $u'(x)$ ,

den Faktor v'(x) muss man aufleiten, also man sucht v(x).

Die Formel lautet:

$$
\int u(x)\cdot v'(x)dx = u(x)\cdot v(x) - \int u'(x)\cdot v(x)dx
$$

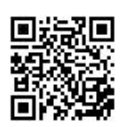

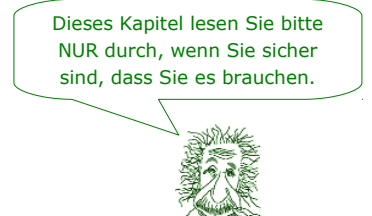

**Bsp.16**

Bestimme die Fläche, die  $f(x)=3x \cdot e^{0.5x-1}$  mit der x-Achse und den Geraden x=1 und x=2 bildet !

#### Lösung:

Wir müssen ein Produkt integrieren, welches aus den beiden Faktoren "3x" und "e<sup>0,5x-1</sup>" besteht. Die Formel für die Produktintegration lautet:  $\int u \cdot v' dx = u \cdot v - \int u' \cdot v dx$  mit u=3x und v'=e<sup>0,5x-1</sup>.

A =  $\int_1^2 3x \cdot e^{0.5x-1} dx = [3x \cdot 2e^{0.5x-1}]_1^2 - \int_1^2 3 \cdot 2e^{0.5x-1} dx =$ vereinfachen

$$
= \left[6x \cdot e^{0.5x-1}\right]_1^2 - \int_1^2 6e^{0.5x-1} dx =
$$

← Dieses Integral ist einfach zu berechnen.

 $u = 3x \Rightarrow u' = 3$  $V' = e^{0.5x-1} \Rightarrow$ 

$$
= [6x \cdot e^{0.5x-1}]_1^2 - \left[\frac{6}{0.5} e^{0.5x-1}\right]_1^2 =
$$
  
=  $[6x \cdot e^{0.5x-1}]_1^2 - [12e^{0.5x-1}]_1^2 = [(6x-12) \cdot e^{0.5x-1}]_1^2 =$   
=  $[(6 \cdot 2 - 12) \cdot e^{0.5 \cdot 2 - 1}] - [(6 \cdot 1 - 12) \cdot e^{0.5 \cdot 1 - 1}] = [0] - [-6e^{-0.5}] = 6e^{-0.5}$ 

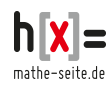

 $v = 2e^{0.5x-1}$ 

#### **Bsp.200.323.594.33 MF/7**

Bestimme die Stammfunktion von f(x)= 2x⋅ $\sqrt{x-1}$ 

Using:

\n
$$
u = 2x \Rightarrow u'=2
$$
\n
$$
F(x) = 2x \cdot \sqrt{x-1} = \left[2x \cdot \frac{2}{3}(x-1)^{1.5}\right] - \int 2 \cdot \frac{2}{3}(x-1)^{1.5} dx = \frac{v'=(x-1)^{0.5}}{3 \cdot 2.5}(x-1)^{1.5}
$$
\n
$$
= \left[\frac{4}{3}x(x-1)^{1.5}\right] - \int \frac{4}{3}(x-1)^{1.5} dx = \left[\frac{4}{3}x(x-1)^{1.5}\right] - \left[\frac{4}{3} \cdot \frac{1}{2.5}(x-1)^{2.5}\right] = \frac{4}{3}x(x-1)^{1.5} - \left[\frac{4}{3}x(x-1)^{1.5}\right] - \left[\frac{8}{15}(x-1)^{2.5}\right] = (x-1)^{1.5} \text{ ausklammen}
$$
\n
$$
= \left[\frac{4}{3}x(x-1)^{1.5}\right] - \left[\frac{8}{15}(x-1)^{2.5}\right] = \left[\frac{4}{3}x(x-1)^{1.5}\right] - \left[\frac{8}{15}(x-1)^{2.5}\right] = \frac{4}{3}x(x-1)^{1.5} - \left[\frac{8}{15}(x-1)^{2.5}\right] = \frac{4}{3}x(x-1)^{1.5} - \left[\frac{8}{15}(x-1)^{2.5}\right] = \frac{4}{3}x(x-1)^{1.5} - \left[\frac{8}{15}(x-1)^{2.5}\right] = \frac{4}{3}x(x-1)^{1.5} - \left[\frac{8}{15}(x-1)^{2.5}\right] = \frac{4}{3}x(x-1)^{1.5} - \left[\frac{8}{15}(x-1)^{2.5}\right] = \frac{4}{3}x(x-1)^{1.5} - \left[\frac{8}{15}(x-1)^{2.5}\right] = \frac{4}{3}x(x-1)^{1.5} - \left[\frac{8}{15}(x-1)^{2.5}\right] = \frac{4}{3}x(x-1)^{1.5} - \left[\frac{8}{15}(x-1)^{1.5}\right] - \left[\frac{8}{15}(x-1)^{2.5}\right] = \frac{4}{3}
$$

Eine vielleicht Gans interessante Frage: Welchen der beiden Terme sollte man bei einer Produktintegration als u wählen, welchen als v' ? Leider kann man auch dieses nicht definitiv sagen. Es gibt ein paar Funktionstypen bei denen man es sagen kann: z.Bsp:  $(x-Term) \cdot (e-Term)$  [vgl. Bsp.16]

(da sollte der x-Term immer u sein, der e-Term immer v' )

 $(x-Term) \cdot (ln-Term)$  [vgl. Bsp.17] (da sollte der x-Term immer v' sein, der ln-Term immer u)

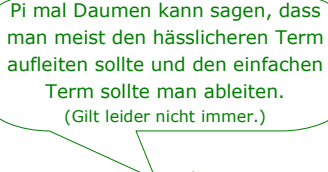

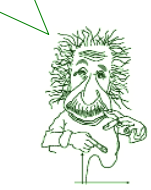

#### **Bsp.17**

Sagä sovort de Stammfunkzion vun de  $f(x) = x^2 \cdot \ln(x)$ 

Lösung:

 $F(x) = \int x^2 \cdot \ln(x) =$ [In diesem Fall klappt die Rechnung nur, wenn man "In(x)" ableitet und " $x^{2}$ " aufleitet.]  $=$   $\ln(x) \cdot \frac{1}{3}$  $\frac{1}{3}x^3$ |- $\int \frac{1}{x}$  $\frac{1}{2}$ .  $\frac{1}{3}$  $\frac{1}{3}x^{3}dx =$  $=$   $\ln(x) \cdot \frac{1}{3}$  $\frac{1}{3}$ x<sup>3</sup> $\left[-\frac{1}{3}\right]$  $\frac{1}{3} \cdot \int x^2 dx =$  $=\frac{1}{2}$  $\frac{1}{3}$ x<sup>3</sup>⋅ln(x)- $\frac{1}{3}$  $\frac{1}{3}$ .  $\frac{1}{3}$  $\frac{1}{3}x^3 = \frac{1}{3}$  $\frac{1}{3}$ x<sup>3</sup>⋅ln(x)- $\frac{1}{3}$  $\frac{1}{3}$ . $\frac{1}{3}$  $\frac{1}{3}x^3 =$  $=\frac{1}{2}$  $\frac{1}{3}$ x<sup>3</sup>⋅ln(x)- $\frac{1}{9}$  $\frac{1}{9}x^3 = x^3 \cdot \left(\frac{1}{3}\right)$  $\frac{1}{3}$ ln(x)– $\frac{1}{9}$ 9 )

 $u = \ln(x) \Rightarrow u'$ 1 x  $V' = X^2 \Rightarrow V = \frac{1}{2}$  $\frac{1}{3}$  $x^3$ Formel: ∫u·v'dx = u·v–∫u'·v dx

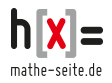

# Bestimmen Sie die Stammfunktion von  $f(x) = (x^2-3) \cdot e^{2x-2}$

Using:

\n
$$
F(x) = \int (x^{2} - 3) \cdot e^{2x - 2} = \int (x^{2} - 3) \cdot e^{2x - 2} dx =
$$
\n
$$
= \left[ (x^{2} - 3) \cdot \frac{1}{2} e^{2x - 2} \right] - \int 2x \cdot \frac{1}{2} e^{2x - 2} dx =
$$
\n
$$
= \left( \frac{1}{2} x^{2} - \frac{3}{2} \right) e^{2x - 2} - \int x \cdot e^{2x - 2} dx =
$$

[Dummer Weise ist im Integral immer noch ein Produkt, so dass man hier noch mal eine Produktregel anwenden muss und zwar nur für das hintere Integral ∫(x<sup>2</sup>-3)·e<sup>2x-2</sup> ]

$$
= \left(\frac{1}{2}x^{2}-\frac{3}{2}\right)e^{2x-2}-\left[x\cdot\frac{1}{2}e^{2x}-\int 1\cdot\frac{1}{2}e^{2x-2}dx\right]=
$$
\n
$$
= \left(\frac{1}{2}x^{2}-\frac{3}{2}\right)e^{2x-2}-\frac{1}{2}x\cdot e^{2x}+\frac{1}{2}\cdot\frac{1}{2}\cdot e^{2x-2}=
$$
\n[  $e^{2x-2}$  ausklammern ]\n
$$
= \left(\frac{1}{2}x^{2}-\frac{3}{2}-\frac{1}{2}x+\frac{1}{2}\cdot\frac{1}{2}\right)e^{2x-2} = \left(\frac{1}{2}x^{2}-\frac{1}{2}x-\frac{5}{4}\right)e^{2x-2}
$$

Bei der Produktintegration stößt man öfter auf einen ganz bestimmten Trick: Und zwar, wenn man auf der rechten Seite das gleiche Integral erhält, wie das mit dem man angefangen hat.

#### **Bsp.19**

Bestimmen Sie die Stammfunktion von  $f(x) = 6 \cdot \sin(x) \cdot \cos(x)$ 

## Lösung:

 $F(x) = \int 6\sin(x)\cos(x)dx =$ 

[Hier ist es egal, ob man 6sin(x) als u oder als v' wählt.]

 $= 6\sin(x) \cdot \sin(x) - \int 6\cos(x) \cdot \sin(x) dx$ 

Nun haben wir genau das gleiche Integral erhalten, wie das von dem wir ausgegangen sind. Stellen Sie sich die beiden oberen Zeilen nicht als Rechnung vor, sondern als Gleichung. Ich schreib' sie nochmal hin:

∫6sin(x)cos(x)dx = 6sin(x)·sin(x)–∫6cos(x)·sin(x) dx

Wir bringen das rechte Integral auf die linke Seite und erhalten:

$$
\int_{a}^{b} 6\sin(x)\cos(x)dx + \int_{a}^{b} 6\sin(x)\cos(x)dx = 6\sin(x)\cdot\sin(x)
$$

$$
\Rightarrow \quad 2 \cdot \int 6\sin(x)\cos(x)dx = 6\sin(x)\cdot \sin(x) \qquad |: 2
$$

∫6sin(x)cos(x)dx = 3sin(x)·sin(x)

 $u = x^2-3 \Rightarrow u' = 2x$  $V' = e^{2x-2} \Rightarrow V = \frac{1}{2} \cdot e^{2x-2}$ Formel: ∫u·v'dx = u·v–∫u'·v dx

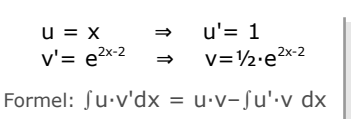

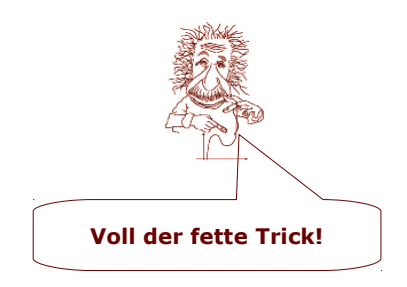

$$
u = 6\sin(x) \Rightarrow u' = 6\cos(x)
$$
  
\n
$$
v' = \cos(x) \Rightarrow v = \sin(x)
$$
  
\n
$$
Formel: \int u \cdot v' dx = u \cdot v - \int u' \cdot v dx
$$

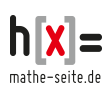

Betrachten Sie mal, was links steht. Das ist das anfangs gesuchte Integral Damit ist  $F(x)=3\sin(x)\cdot\sin(x)$  die Stammfunktion.

## **Bsp.20**

Lösung:

Bestimme das Integral  $\int_{e}^{e^2} \frac{\ln(x)}{x}$ x

[vergleiche auch  $\rightarrow$  Bsp.17 und  $\rightarrow$  Bsp.28]

$$
\int_{e}^{e^{2}} \frac{\ln(x)}{x} dx = \text{[unschreibung]} = \int_{e}^{e^{2}} \frac{1}{x} \cdot \ln(x) dx = \text{u=ln}(x) \Rightarrow u' = \frac{1}{x}
$$
\n
$$
= \left[ \ln(x) \cdot \ln(x) \right]_{e}^{e^{2}} - \int_{e}^{e^{2}} \ln(x) \cdot \frac{1}{x} dx = \left[ \ln^{2}(x) \right]_{e}^{e^{2}} - \int_{e}^{e^{2}} \frac{\ln(x)}{x} dx
$$
\nNum haben wir wieder die Situation, dass das rechte Integral,

\nweiches wir erhalten haben, wieder genau das ist mit welchem

\nwir begonnen haben. Noch eimmal hinschreiben:

\n
$$
\Rightarrow \int_{e}^{e^{2}} \frac{\ln(x)}{x} dx = \left[ \ln^{2}(x) \right]_{e}^{e^{2}} - \int_{e}^{e^{2}} \frac{\ln(x)}{x} dx
$$
\n
$$
= 2 \cdot \int_{e}^{e^{2}} \frac{\ln(x)}{x} dx = \left[ \ln^{2}(x) \right]_{e}^{e^{2}} - \int_{e}^{e^{2}} \frac{\ln(x)}{x} dx
$$
\n
$$
= \int_{e}^{e^{2}} \frac{\ln(x)}{x} dx = \left[ \ln^{2}(x) \right]_{e}^{e^{2}} = \left[ \text{Grenzen einsetzen} \right] = \frac{1}{2} \cdot \left[ \ln^{2}(e^{2}) \right] - \frac{1}{2} \cdot \left[ \ln^{2}(e) \right] =
$$
\n
$$
= \frac{1}{2} \cdot \left[ \ln(e^{2}) \right]^{2} - \frac{1}{2} \cdot \left[ \ln(e) \right]^{2} = \frac{1}{2} \cdot \left[ 2 \right]^{2} - \frac{1}{2} \cdot \left[ 1 \right]^{2} = ... = \frac{3}{2}
$$

## **Bsp.21**

Bestimme die Stammfunktion von  $f(x) = \sin^2(x)!$ 

[vergleiche auch Bsp.19]

Lösung:  $F(x) = \int \sin^2(x) dx = \text{[umschreiben]} = \int \sin(x) \cdot \sin(x) dx =$  $=$  sin(x) $\cdot$ (-cos(x)) –  $\int$ cos(x) $\cdot$ (-cos(x))dx =  $= -\sin(x) \cdot \cos(x) + \int \cos^2(x) dx =$  $u = sin(x)$  ⇒  $u' = cos(x)$  $v' = sin(x) \Rightarrow v = -cos(x)$ Formel: ∫u·v'dx = u·v–∫u'·v dx

Auf der rechten Seite haben wir im Integral " $cos<sup>2</sup>(x)$ ".

Der übliche Weg wäre, es vielleicht nochmal mit der Produktintegration zu probieren. Sie glauben mir jetzt einfach, dass da jedoch nur Mist `rauskommt. Es fällt alles komplett weg und man erhält die sinnlose Gleichung ∫sin²(x)dx=∫sin²(x)dx. Man muss also etwas anderes probieren. Ein Weg der funktioniert ist Folgender:

Aus der Gleichung sin<sup>2</sup>(x)+cos<sup>2</sup>(x)=1 löst man nach cos<sup>2</sup>(x) auf und erhält: cos<sup>2</sup>(x)=1-sin<sup>2</sup>(x). Dieses setzen wir ins Integral der rechten Seite ein und erhalten:

$$
= -\sin(x) \cdot \cos(x) + \int 1 - \sin^2(x) dx = -\sin(x) \cdot \cos(x) + \int 1 dx - \int \sin^2(x) dx = -\sin(x) \cdot \cos(x) + x - \int \sin^2(x) dx
$$

Mal wieder die Situation, dass das rechte Integral, welches wir erhalten haben, genau das ist mit welchem wir begonnen haben. Noch einmal hinschreiben:

 $\Rightarrow$   $\int \sin^2(x)dx = -\sin(x) \cdot \cos(x) + x - \int \sin^2(x)dx$  | + $\int \sin^2(x)dx$  $2 \cdot \int \sin^2(x) dx = -\sin(x) \cdot \cos(x) + x$  | : 2  $\Rightarrow$   $\int \sin^2(x) dx = -\frac{1}{2}$  $\frac{1}{2}$ ·sin(x)·cos(x)+ $\frac{1}{2}$  $\frac{1}{2}$  ·  $\times$ 

# **A.14.06 Integration durch Substitution** (∯)

## oder kurz: **Substitutionsregel**

Ein Spezialfall der Substitution ist die lineare Substitution, welche wir in A.14.03 bereits betrachtet hatten. Hier folgt also die verallgemeinerte Theorie.

Betrachten wir `mal die Funktion: f(x) =  $\frac{2x-3}{(x^2-3x+2)^2}$ 

Man bemerkt vielleicht [irgendwann], dass der Zähler die Ableitung vom Inneren der unteren Klammer ist. D.h.  $x^2-3x+2$ " gibt beim Ableiten  $x^2-3$ ".

Um so etwas geht es bei der Integration durch Substitution:

Es muss zwei Terme geben, wobei die Ableitung vom einen [meist dem komplizierteren], zufällig der andere Term ist.

Eine Sache, die Ihnen auch noch merkwürdig erscheinen dürfte, ist die mit dem "dx". Als Sie irgendwann die Integrale zum ersten Mal sahen, hat man Ihnen vermutlich erzählt, das "dx" hätte keine Bedeutung, sondern würde nur am Ende des Integrals dumm `rum stehen und sich des Lebens freuen.

Da ich ein gemeiner Kerl bin, erzähle ich Ihnen trotzdem nicht was es mit dem "dx" auf sich hat. Man kann allerdings mit dem "dx" rumrechnen und es kürzen, ersetzen, usw.

Sie erhalten jetzt großzügiger Weise von mir zwei Merksätze und versprechen mir dafür im Gegenzug, nicht zu fragen: "Waruum?" und "Wiesoo?"

Bei der Integration durch Substitution gilt immer:

- 1.  $dx = \frac{du}{dt}$ u' und
- 2. Einer der Terme wird "u" genannt.

# **Bsp.22**

Bestimme die Stammfunktion von: f(x) =  $\frac{2x-3}{(x^2-3x+2)^2}$ 

Lösung:

Uns fällt auf dass " $x^2-3x+2$ " abgeleitet genau " $2x-3$ " gibt. Daher ersetzen wir "x<sup>2</sup>–3x+2" durch "u". ⇒ u = x<sup>2</sup>–3x+2 Da  $_{n}x^{2}-3x+2$ " abgeleitet  $_{n}2x-3$ " ist, gilt u'=2x-3. ⇒ u' = 2x-3

Damit sieht unser Integral so aus:

$$
F(x) = \int \frac{2x-3}{(x^2-3x+2)^2} dx = \int \frac{2x-3}{u^2} dx = \int \frac{2x-3}{u^2} \frac{du}{u} =
$$
\n
$$
= [u=2x-3] = \int \frac{2x-3}{u^2} \frac{du}{2x-3} = \int \frac{1}{u^2} du = [\text{umschreiben}] =
$$
\n
$$
= \int u^{-2} du = \frac{1}{-1} u^{-1} = -\frac{1}{u} = [\text{Resubstituieren } u = x^2 - 3x + 2] = \frac{-1}{x^2 - 3x + 2}
$$

Damit ist die Stammfunktion von f(x)= $\frac{2x-3}{(x^2-3x+2)^2}$  F(x)= $\frac{-1}{x^2-3x+2}$ 

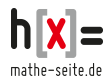

$$
dx = \int \frac{du}{u'}
$$

Eigentlich ist es so: Der eine Term muss nicht *haargenau* die Ableitung vom anderen Term sein. Es reicht, wenn er ein Vielfaches von der Ableitung ist, so wie im folgenden Beispiel.

#### **Bsp.23**

Bestimme die Stammfunktion von:  $f(x) = 5x \cdot (2-x^2)^7$ 

#### Lösung:

Die Ableitung von "2-x<sup>2</sup>" ist "-2x". Diese Ableitung ist ein Vielfaches vom anderen Term 5x [um genau zu sein: das 2,5-fache], welcher vor der Klammer steht. Deswegen wird die Methode durch Substitution funktionieren.

$$
F(x) = \int 5x \cdot (2-x^2)^7 dx = \int 5x \cdot (2-x^2)^7 \frac{du}{u'} =
$$
  
=  $\int 5x \cdot (2-x^2)^7 \frac{du}{-2x'} = \int -\frac{5}{2} \cdot (2-x^2)^7 du =$   
=  $\int -\frac{5}{2} \cdot u^7 du = \left[ -\frac{5}{2} \cdot \frac{1}{8} \cdot u^8 \right] = -\frac{5}{16} \cdot u^8 = -\frac{5}{16} \cdot (2-x^2)^8$ 

#### **Bsp.24**

Welche Fläche schließt f(x) = 0,5x⋅ $\sqrt{16-x^2}$  mit der positiven x-Achse ein ?

Lösung:

Wir brauchen die Flächengrenzen, das sind die Nullstellen.

$$
f(x) = 0
$$
  
\n
$$
0,5x \cdot \sqrt{16-x^2} = 0
$$
  
\n
$$
0,5x=0 \qquad \sqrt{16-x^2} = 0 \qquad |(x)|^2
$$
  
\n
$$
x_1 = 0 \qquad 16-x^2 = 0 \Rightarrow 16=x^2 \Rightarrow x_{2,3} = \pm 4
$$

Die Grenzen sind also  $x_1=0$  und  $x_2=4$ .

["-4" fällt wegen der *positiven* x-Achse weg]

A =  $\int_0^4 0.5x \cdot \sqrt{16-x^2} dx = \int_0^4 0.5x \cdot \sqrt{u} \frac{du}{u}$  $\frac{du}{u'} =$ 

[Ab jetzt haben wir kein "dx" mehr sondern "du". Wir müssen jetzt irgendwie auch klar mache, dass es sich bei den Integralgrenzen "0" und "4" um x-Werte handelt, nicht um u-Werte. Deswegen schreiben wir jetzt immer x=0 und x=4 hin.]

b jetzt haben wir kein "dx" mehr,  $=\int_{x=0}^{x=4} 0,5x \cdot \sqrt{u} \frac{du}{-2x} = \int_{x=0}^{x=4} \frac{0.5}{-2}$  $\frac{0.5}{-2}$ .√u du =

 $[0.5/1.2 = -1/4$ . Diese Zahl kann man auch vor das Integral ziehen. Die Wurzel wird umgeschrieben zu "hoch 0,5".]

$$
= -\frac{1}{4} \cdot \int_{x=0}^{x=4} u^{0,5} du = -\frac{1}{4} \cdot \int_{x=0}^{x=4} u^{0,5} du = -\frac{1}{4} \cdot \left[ \frac{1}{1,5} \cdot u^{1,5} \right]_{x=0}^{x=4}
$$
  
\n[Wir resubstituieren u.  $\Rightarrow$  u=16-x<sup>2</sup>]  
\n1 [1 ...1,5]<sup>x=4</sup> 1 [(16 ...2)<sup>1,5</sup>]<sup>x=4</sup>

$$
= -\frac{1}{4} \cdot \left| \frac{1}{1,5} \cdot u^{1,5} \right|_{x=0}^{x=1} = -\frac{1}{6} \cdot \left| (16 - x^2)^{1,5} \right|_{x=0}^{x=4} =
$$

[Ab jetzt müssen wir bei den Grenzen nicht mehr ausdrücklich betonen, dass es "x"-Grenzen sind. Es gibt je keine

 $u = 16 - x^2$ ⇒u'=-2x  $dx = \frac{du}{dt}$ u'

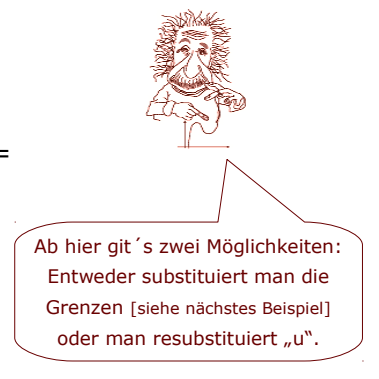

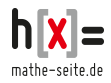

Buchstaben "u" mehr in der Rechnung!]

$$
= -\frac{1}{6} \cdot \left[ (16 - x^2)^{1.5} \right]_0^4 = \text{[Grenzen einsetzen]} =
$$
\n
$$
= -\frac{1}{6} \cdot \left[ (16 - 4^2)^{1.5} \right] - \left( -\frac{1}{6} \right) \cdot \left[ (16 - 0^2)^{1.5} \right] = -\frac{1}{6} \cdot \left[ 0^{1.5} \right] + \frac{1}{6} \cdot \left[ 16^{1.5} \right] =
$$
\n[Falls man einen Taschenrechner zur Hand hat, kann man alles

einfach eintippen, sonst macht man noch folgende Umformung:]

$$
= -\frac{1}{6} \cdot [0^{\frac{3}{2}}] + \frac{1}{6} \cdot [16^{\frac{3}{2}}] = -\frac{1}{6} \cdot [\sqrt{0}^{3}] + \frac{1}{6} \cdot [\sqrt{16}^{3}] = -\frac{1}{6} \cdot [0^3] + \frac{1}{6} \cdot [4^3] = -\frac{1}{6} \cdot 0 + \frac{1}{6} \cdot 64 = \frac{64}{6}
$$

## **Bsp.25**

Welche Fläche bildet  $f(x)=tan(x)$  mit der x-Achse und den Geraden  $x=0$  und  $x=1$ ?

Lösung:

Die Geraden x=0 und x=1 sind senkrechte Geraden, also Grenzen.

$$
A = \int_0^1 \tan dx =
$$

[tan(x) kann man auf normalem Weg nicht integrieren. Entweder darf man die Stammfunktion aus der Formelsammlung ablesen oder man muss tan(x) zu  $\sin(x)/\cos(x)$  umschreiben]

$$
= \int_0^1 \frac{\sin(x)}{\cos(x)} dx = \int_{x=0}^{x=1} \frac{\sin(x)}{\cos(x)} \frac{du}{u'} = \int_{x=0}^{x=1} \frac{\sin(x)}{u} \frac{du}{u'} =
$$
  

$$
= \int_{x=0}^{x=1} \frac{\sin(x)}{u} \frac{du}{u} = \int_{x=0}^{x=1} \frac{-1}{u} du = [-\ln(u)]_{x=0}^{x=1} =
$$

[Jetzt haben wir noch das Problem mit den Grenzen. Es handelt sich um "x"-Grenzen, in der Stammfunktion haben wir jedoch "u". Um "u"-Grenzen zu erhalten, setzen wir natürlich x in  $u = cos(x)$  ein.]

$$
x_1 = 0 \Rightarrow u_1 = \cos(0) = 1 \qquad x_2 = 1 \Rightarrow u_2 = \cos(1) \approx 0,54
$$
  
=  $[-\ln(u)]_1^{0,54} = -\ln(0,54) - (-\ln(1)) \approx +0,62$ 

$$
u = \cos(x) \quad dx = \frac{du}{u'}
$$
  
\n
$$
\Rightarrow u' = -\sin(x)
$$

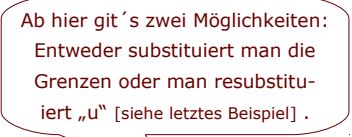

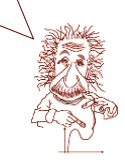

# **Bsp.26**

Welche Fläche bildet  $f(x) = \frac{(\ln(x))^2}{x}$  $\frac{1}{x}$  mit der x-Achse, zwischen x<sub>1</sub>=2 und x<sub>2</sub>=8 ?

Lösung:

Auch hier erkennt man erst auf den zweiten Blick, dass es sich um Substitution handelt. Um die Stammfunkition zu erhalten, muss man f(x) umschreiben:

$$
A = \int_2^8 \frac{(\ln(x))^2}{x} dx = \int_2^8 \frac{1}{x} \cdot (\ln(x))^2 dx =
$$

[Die Ableitung vom Inneren, von  $ln(x)$ , ist  $\frac{1}{x}$ , welches vorne im Integral steht. Spätestens jetzt ahnt man: "Ah! Substitution!"]

$$
= \int_{2}^{8} \frac{1}{x} \cdot (\ln(x))^{2} dx = \int_{2}^{8} \frac{1}{x} \cdot u^{2} dx = \int_{2}^{8} \frac{1}{x} \cdot u^{2} du = \int_{2}^{8} \frac{1}{x} \cdot u^{2} du = \int_{x=2}^{8} \frac{1}{x} \cdot u^{2} du = \int_{x=2}^{x=8} \frac{1}{x} \cdot u^{2} du = \int_{x=2}^{x=8} \frac{1}{x} \cdot u^{2} du = \frac{1}{x}
$$

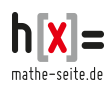

u'

 $=\left[\frac{1}{3}\right]$  $\frac{1}{3}$ u<sup>3</sup>  $\Big|_{x=2}$  $\frac{x=8}{1}$  =  $\frac{1}{3}$  $\frac{1}{3}$ ·(In(x))<sup>3</sup>  $\int_{x=2}^{x=0}$  $x=8$  = ["u" wieder resubstituieren. Man könnte auch die x-Grenzen zu u-Grenzen ändern. Als mathematische Formulierung hieße das: "die Grenzen substituieren". Also:  $u_1=ln(2)$  u<sub>2</sub>=ln(8).]

$$
= \left[\frac{1}{3} \cdot (\ln(8))^3\right] - \left[\frac{1}{3} \cdot (\ln(2))^3\right] \approx [3] - [0,11] = 2,89
$$

## **Bsp.27**

Bestimmen Sie:  $\int_0^3 \frac{4e^{2x}}{e^{2x}+6}$  $\frac{4e}{e^{2x}+4} dx$ 

$$
\begin{array}{lcl}\n\text{Lösung:} \\
A & = & \int_{0}^{3} \frac{4e^{2x}}{e^{2x} + 4} \, dx = & \int_{x=0}^{x=3} \frac{4e^{2x}}{u} \, dx = & \int_{x=0}^{x=3} \frac{4e^{2x}}{u} \, \frac{du}{u'} = & \int_{x=0}^{u=e^{2x} + 4} \, dx = & \frac{du}{u'} \\
& = & \int_{x=0}^{x=3} \frac{4e^{2x}}{u} \, \frac{du}{u'} = & \int_{u=5}^{u=e^{6} + 4} \frac{4e^{2x}}{u} \, \frac{du}{u'} = & \int_{u=-3}^{u=e^{6} - 4} \frac{4e^{2x}}{u} \, \frac{du}{2e^{2x}} = & \end{array}
$$
\n[Die Grenzen substituieren:  $u_1 = e^{20} + 4 = 5$ ,  $u_2 = e^{20} + 4 = e^6 + 4$ .

\nMan könnte auch später in der Stammfunktion u substituieren zu  $u = e^{2x} + 4$ . Es ist ziemlich egal, wie man vorgcht.}

\n
$$
= & \int_{u=5}^{u=e^{6} + 4} \frac{2}{u} \, du = [2 \cdot \ln(u)]_{5}^{e^{6} + 4} = 2 \cdot \ln(e^6 + 4) - 2 \cdot \ln(5) \approx 8,8
$$

**Bsp.28**

Bestimme das Integral  $\int_{e}^{e^2} \frac{\ln(x)}{x}$ x

[vergleiche auch → Bsp.20]

#### Lösung:

$$
\int_{e}^{e^{2}} \frac{\ln(x)}{x} dx = [f(x) \text{ umschreiben}] = \int_{e}^{e^{2}} \frac{1}{x} \cdot \ln(x) dx = \qquad \qquad \lim_{x \to e^{2}} \frac{\ln(x)}{x} dx = \frac{\ln(x)}{u} = \int_{x = e}^{x = e^{2}} \frac{1}{x} \cdot u \frac{du}{u'} = \int_{x = e}^{x = e^{2}} \frac{1}{x} \cdot u \frac{du}{u'} = \int_{x = e}^{x = e^{2}} u du = \frac{\ln(x)}{2}
$$
\n
$$
= \left[ \frac{1}{2} u^{2} \right]_{x = e}^{x = e^{2}} = [u = \ln(x)] = \left[ \frac{1}{2} \cdot (\ln(x))^{2} \right]_{x = e}^{x = e^{2}} = \frac{\ln(x)}{2}
$$
\n
$$
= \left[ \frac{1}{2} \cdot (\ln(e^{2}))^{2} \right] - \left[ \frac{1}{2} \cdot (\ln(e))^{2} \right] = \left[ \frac{1}{2} \cdot (2^{2}) \right] - \left[ \frac{1}{2} \cdot (1^{2}) \right] = \frac{3}{2}
$$

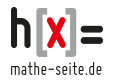

# **Sonstige Substitution** (∮)

Ich denke so langsam müsste der Punkt kommen, an dem Sie denken, Substitution einigermaßen zu verstehen. Also ist es für mich an der Zeit zu erzählen, dass man die Substitution noch weit vielfältiger einsetzen kann. Substitution funktioniert auch in vielen Fällen, in denen weder die Ableitung vom anderen Term dasteht, noch lineare Terme substituiert werden. Das Problem ist, man kann nicht haargenau sagen, bei welchen Funktionstypen Substitution funktioniert und bei welchen nicht. **Man muss einfach ausprobieren** und schauen ob man zu einen vernünftigen Ergebnis kommt.

[Das werden Sie auch später als Suuper-Duuper-Mathematiker-Guru leider nicht anders können.]

#### **Bsp.29**

Bestimmen Sie die Stammfunktion von f(x) =  $\frac{5x}{(2x-3)^4}$ !

Lösung:

Normaler Weise ist man versucht das Innere der Klammer zu substituieren, also u=2x–3. u'=2 steht aber nicht oben. [Das "x" ist zu viel, die Zahl "5" wäre egal.] Trotzdem substituieren wir u=2x-3 und wenden einen klitzekleinen schnucklig-knuffigen Trick an.

$$
F(x) = \int \frac{5x}{(2x-3)^4} dx = \int \frac{5x}{u^4} dx = \int \frac{5x}{u^4} du = \int \frac{5x}{u^4} du = \int \frac{5x}{u^4} du = \int \frac{5x}{u^4} du = \int \frac{5x}{u^4} du = \frac{u=2x-3}{\Rightarrow u'=2}
$$
\n[Im Moment is das "x" aus dem Zähler ziemlich störend. Daher  
\nlösen wir aus der Gleichung "u=2x-3" nach "x" auf und setzen  
\ndieses ein. u=2x-3"  $\Rightarrow$  u+3=2x  $\Rightarrow$  0,5·u+1,5=x]  
\n
$$
= \frac{5}{2} \cdot \int \frac{x}{u^4} du = \frac{5}{2} \cdot \int \frac{0.5u+1.5}{u^4} du = [\text{in zwei Brüche aufspalten}] =
$$
\n
$$
= \frac{5}{2} \cdot \int \frac{0.5u}{u^4} + \frac{1.5}{u^4} du = \frac{5}{2} \cdot \int \frac{1}{2u^3} + \frac{3}{2u^4} du = [\text{umschreiben}] =
$$
\n
$$
= \frac{5}{2} \cdot \int \frac{1}{2} u^{-3} + \frac{3}{2} u^{-4} du = \frac{5}{2} \cdot \left[ \frac{1}{2(-2)} u^{-2} + \frac{3}{2(-3)} u^{-3} \right] = [\text{umschreiben}] =
$$
\n
$$
= \frac{5}{2} \cdot \left[ -\frac{1}{4} \cdot \frac{1}{u^2} - \frac{3}{6} \cdot \frac{1}{u^3} \right] = [\text{vereinfachen}] = -\frac{5}{8u^2} - \frac{5}{4u^3} =
$$
\n
$$
= [\text{...}u^x \text{ resubstituieren}] = -\frac{5}{8(2x-3)^2} - \frac{5}{4(2x-3)^3}
$$

$$
u=2x-3\n u'=2
$$
\n
$$
dx = \frac{du}{u'}
$$

 $4(2x-3)^3$ [Wenn's Sie glücklich macht, können Sie jetzt noch alles auf den Hauptnenner bringen.]

#### **Bsp.30**

Bestimme die Stammfunktion von f(x) =  $\frac{x}{x+2}$ !

Lösung:

Wenn die Funktion andersrum stände, also als  $\frac{x+2}{x}$  könnte man sie in  $\frac{x}{x} + \frac{2}{x}$  $\frac{2}{x} = 1 + \frac{2}{x}$ x umschreiben, und dann recht einfach aufleiten. [ zu: x+2ln(x) ].

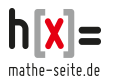

Da unten Strichrechnungen sind, kann man den Bruch nicht aufspalten. Es funktioniert nur die Substitution.

$$
F(x) = \int \frac{x}{x+2} dx = \int \frac{x}{u} dx = \int \frac{x}{u} \frac{du}{u'} = \int \frac{x}{u} \frac{du}{1} =
$$
\n
$$
[u=x+2 \Rightarrow u-2=x, \quad u-2^{\circ} \text{ statt dem } \pi x^{\circ} \text{ im Zähler schreiben}] = \int \frac{u-x+2}{u} du =
$$
\n
$$
= \int \frac{u-2}{u} du = [\text{aufspalten}] = \int \frac{u-2}{u} du = \int 1 - \frac{2}{u} du =
$$
\n
$$
= u - 2 \cdot \ln(u) = [\pi u^{\circ} \text{ resubstituieren}] = (x+2) - 2 \cdot \ln(x+2)
$$

# **A.14.07 Partialbruchzerlegung** (∯)

Die Partialbruchzerlegung ist ein mächtiges Werkzeug um sehr viele Brüche aufzuleiten. Zähler und Nenner dürfen jedoch nur aus Polynomen bestehen [es dürfen also keine sin-, cos-, ln-Terme oder e-Terme oder etc. vorkommen].

# **Vorgehensweise:**

- **1. Potenz des Zählers** [oben] **muss kleiner als die des Nenners sein.** Ist das nicht der Fall, muss erst eine Polynomdivision durchgeführt werden, man teilt also den Zähler durch den Nenner. [siehe Bsp.32]
- **2. Der Nenner muss in Linearfaktoren zerlegt werden.** Man bestimmt daher zuerst alle Nullstellen des Nenners. Hat der Nenner weniger Nullstellen als seine Hochzahl beträgt, so ist keine Linearfaktorzerlegung und daher keine Partialbruchzerlegung möglich. [Doppelte und dreifache Nullstellen werden dabei doppelt und dreifach gezählt, d.h. y=(x-2)<sup>2</sup> hat hierbei *zwei* Nullstellen, beide bei x=2.]
- **3. Man zerlegt den Bruch in viele kleine Brüchelein,** jeder Bruch hat oben einen Parameter (A, B, ..) und unten einen Linearfaktor. (siehe Beispiele)
- **4. Man bestimmt die Parametern aller Zähler** in dem man mit dem Hauptnenner multipliziert und danach geschickte Zahlen einsetzt (z.B. alle Nennernullstellen).

Detaillierte Erläuterungen folgen dann im Rahmen der Aufgaben.

## **Bsp.31**

Stellen Sie sich vor, Sie müssten folgende Funktion integrieren:  $f(x) = \frac{2}{x}$  $\frac{2}{x-2} + \frac{5}{x+2}$ x+1

Das wäre wahrlich einfach:  $\int \frac{2}{x}$  $\frac{2}{x-2} + \frac{5}{x+2}$  $\frac{3}{x+1}dx = 2 \cdot \ln|x-2| + 5 \cdot \ln|x+1|$ 

Nun könnte es ja sein, dass irgendein Sadist Ihnen die Funktion nicht in obiger Form angibt, sondern beide Brüche auf den Hauptnenner bringt und Ihnen die Funktion so zeigt<sup>[\(1\)](#page-15-0)</sup>:  $f(x) = \frac{7x-8}{x^2-x^2}$ x²−x−2

Nun die Aufgabe: Bestimmen Sie  $\int \frac{7x-8}{x^2-x-8}$  $\frac{7x-6}{x^2-x-2}dx$ 

<span id="page-15-0"></span><sup>1</sup> Natürlich nur rein hypothetisch. Niemand würde so etwas Gemeines tatsächlich tun.

Lösung:

Die Hochzahl oben ist kleiner als die unten, wir brauchen keine Polynomdivision. Nun zerlegen wir den Nenner in Faktoren (dafür braucht man die Nullstellen):

 $x^2-x-2 = 0 \Rightarrow x_{1,2} = 0,5 \pm \sqrt{0.5^2+2} = 0.5 \pm 1.5$ <sup>[\(1\)](#page-16-0)</sup>  $\Rightarrow x_1 = 2$   $x_2 = -1$ 

Der Nenner kann also in (x–2)·(x+1) zerlegt werden.

Die Funktion kann also in  $f(x) = \frac{7x-8}{(x-2)(x-1)}$  $\frac{1}{(x-2)(x+1)}$  umgeschrieben werden.

Da der Nenner in Linearfaktoren zerlegt werden kann, kann man die Funktion auf jeden Fall aufspalten in f(x) =  $\frac{7x-8}{(x-2)(x+1)} = \frac{A}{x-1}$  $\frac{A}{x-2} + \frac{B}{x+2}$  $\frac{0}{x+1}$ , wobei "A" und "B" irgendwelche Zahlen sind. (2)

Nun muss man nur noch wissen, welches die Zahlen "A" und "B" sind. Dafür betrachten wir eine Gleichung:

7x−8  $\frac{7x-8}{(x-2)(x+1)} = \frac{A}{x-1}$  $\frac{A}{x-2} + \frac{B}{x+2}$ x+1  $|\cdot (x-2) \cdot (x+1)$  $7x-8 = A \cdot (x+1) + B \cdot (x-2)$ 

Um die Werte für "A" und "B" zu errechnen, gibt es viele Möglichkeiten. Einer der besten Tricks ist der, die Nullstellen des Nenners einzusetzen.

 $x_1=2$   $\Rightarrow$  7.2-8=A·(2+1)+B·(2-2)  $\Rightarrow$  6=A·3+B·0  $\Rightarrow$  6=3A  $\Rightarrow$  A=2

$$
x_2 = -1 \Rightarrow 7 \cdot (-1) - 8 = A \cdot (-1 + 1) + B \cdot (-1 - 2) \Rightarrow -15 = A \cdot 0 + B \cdot (-3) \Rightarrow -15 = -3B \Rightarrow B = 5
$$

Damit wissen wir nun, dass sich f(x) umschreiben lässt als:

 $f(x) = \frac{7x-8}{(x-2)(x+1)} = \frac{A}{x-1}$  $\frac{A}{x-2} + \frac{B}{x+2}$  $\frac{B}{x+1} = \frac{2}{x-1}$  $\frac{2}{x-2} + \frac{5}{x+2}$ x+1

Nun ist auch das Integrieren einfach:  $\int \frac{2}{x}$  $\frac{2}{x-2} + \frac{5}{x+2}$  $\frac{3}{x+1}dx = 2 \cdot \ln|x-2| + 5 \cdot \ln|x+1|$ 

# **Bsp.32**

Integrieren wir `mal f(x) =  $\frac{2x^{6}-12x^{5}+23x^{4}-13x^{3}-9x^{2}-17}{x^{4}-6x^{3}+12x^{2}-10x+2}$ x<sup>4</sup>−6x<sup>3</sup>+12x<sup>2</sup>−10x+3

Lösung:

[Diese Funktion gehört zu den etwas Aufwändigen. Ich habe sie ausgewählt, weil ich `was ganz Bestimmtes an ihr erklären möchte. Meist werden Sie solche Monster-Funktionen nicht sehen.]

Die Hochzahl des Zählers ist höher als die des Nenners. Wir müssen die Funktion zuerst mit Hilfe der Polynomdivision zerlegen.

$$
(2x6-12x5+23x4-13x3-9x2+20x-17):(x4-6x3+12x2-10x+3)=2x2-1+Rest-\n-(2x6-12x5+24x4-20x3+6x2)\n-1x4+7x3-15x2+20x-17\n-(-x4+6x3-12x2+10x-3)\n1x3-3x2+10x-14
$$

Es geht nicht weiter.  $1x^3$  kann man nicht mehr durch  $x^4$  teilen.

Der *Rest* ist daher:  $\frac{x^3-3x^2+10x-14}{(x^4+6x^3+12x^2+10x)}$  $x^4$ –6x<sup>3</sup>+12x<sup>2</sup>–10x+3

<span id="page-16-1"></span><sup>2</sup> Falls im Nenner der Funktion eine Potenz steht, also z.Bsp.  $(x+1)^3$  ... siehe nächstes Beispiel.

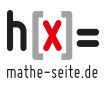

<span id="page-16-0"></span><sup>1</sup> Ich habe hier die p-q-Formel angewendet. Natürlich kann man auch a-b-c-Formel verwenden.

Man kann die Funktion f(x) daher umschreiben zu:

$$
f(x) = \frac{2x^6 - 12x^5 + 23x^4 - 13x^3 - 9x^2 - 17}{x^4 - 6x^3 + 12x^2 - 10x + 3} = 2x^2 - 1 + \frac{x^3 - 3x^2 + 10x - 14}{x^4 - 6x^3 + 12x^2 - 10x + 3}
$$

[Zum Integrieren: Der Teil "2x<sup>2</sup>-1" ist nicht schwer zu integrieren. Der Bruch ist das Problem!] Beim Bruch kommt nun die Partialbruchzerlegung zum Tragen. Dazu müssen erst die Nullstellen des Nenners errechnet werden.

 $x^4 - 6x^3 + 12x^2 - 10x + 3 = 0$  Raten, Polynomdivision.  $x_1 = 1$  $(x^4-6x^3+12x^2-10x+3):(x-1) = x^3-5x^2+7x-3$  $-(x^4-x^3)$  $-5x^3+12x^2-10x+3$  $-(-5x^3+5x^2)$  $7x^2 - 10x + 3$  $-(7x^2-7x)$  $-3x+3$  -(-3x+3) 0

Weitermachen mit  $x^3-5x^2+7x-3=0$ , nochmal Raten und Polynomdivision, die Nullstelle ist ein weiteres Mal:  $x_2=1$ 

 $(x^3-5x^2+7x-3):(x-1) = x^2-4x+3$  **x**<sub>2</sub>=1  $-(x^3-x^2)$  $-4x^2+7x-3$  $-(-4x^2+4x)$  3x–3 -(3x–3) 0

Weitermachen mit x<sup>2</sup>-4x+3=0. [p-q-Formel oder a-b-c-Formel wird angewendet.]  $x^2-4x+3=0$  ⇒  $x_{3,4}=+2\pm\sqrt{2^2-3}=2\pm 1$ <sup>2</sup>−3=2±1 ⇒ **x3=1, x4=3**

 $\Rightarrow$  x<sup>4</sup>-6x<sup>3</sup>+12x<sup>2</sup>-10x+3 = (x-x<sub>1</sub>)·(x-x<sub>2</sub>)·(x-x<sub>3</sub>)·(x-x<sub>4</sub>) = (x-1)·(x-1)·(x-1)·(x-3) ⇒  $f(x) = 2x^2-1+\frac{x^3-3x^2+10x-14}{x^4-6x^3+12x^2+10x}$  $\frac{x^3 - 3x^2 + 10x - 14}{x^4 - 6x^3 + 12x^2 - 10x + 3} = 2x^2 - 1 + \frac{x^3 - 3x^2 + 10x - 14}{(x - 1)^3 (x - 3)}$  $(x-1)^3 (x-3)$ 

Nun müssen wir den Bruch in Linearfaktoren zerlegen [die "2x<sup>2-1</sup>" sind stressfrei, um die kömmern wir uns vorerst nicht]. Weil im Nenner  $(x-1)^3$  steht, wählen wir als Ansatz für den Bruch **nicht** A  $\frac{A}{x-1} + \frac{B}{x-1}$  $\frac{B}{x-3}$  **sondern:**  $\frac{A}{x-1} + \frac{B}{(x-1)}$  $\frac{B}{(x-1)^2} + \frac{C}{(x-1)^2}$  $\frac{C}{(x-1)^3} + \frac{D}{x-1}$ x−3 [\(1\)](#page-17-0) ⇒  $\frac{x^3-3x^2+10x-14}{(x-1)^3(x-2)}$  $\frac{3-3x^2+10x-14}{(x-1)^3\cdot(x-3)} = \frac{A}{x-1}$  $\frac{A}{x-1} + \frac{B}{(x-1)}$  $\frac{B}{(x-1)^2} + \frac{C}{(x-1)^2}$  $\frac{C}{(x-1)^3} + \frac{D}{x-1}$ x−3  $(x-1)^3 (x-3)$  $x^3-3x^2+10x-14 = A\cdot (x-1)^2\cdot (x-3)+B\cdot (x-1)\cdot (x-3)+C\cdot (x-3)+D\cdot (x-1)^3$ [Unser Ziel ist jetzt natürlich "A", "B", "C" und "D" zu erhalten. Dafür setzen wir die Nullstellen des

Nenners x=1 und x=3 ein und sehen dann weiter.]  $x=1$ :  $3 - 3 \cdot 1^2 + 10 \cdot 1 - 14 = A \cdot (1 - 1)^2 \cdot (1 - 3) + B \cdot (1 - 1) \cdot (1 - 3) + C \cdot (1 - 3) + D \cdot (1 - 1)^3$  $1-3+10-14 = A \cdot 0 \cdot (-2) + B \cdot 0 \cdot (-2) + C \cdot (-2) + D \cdot 0$ 

<span id="page-17-0"></span>1 Hätte eine Funktion also die Form:  $f(x) = \frac{blablah}{(x+2)(x-4)}$  $\frac{\text{blablah}}{(x+2)(x-4)^2}$ , wählt man als Ansatz: f(x)= $\frac{A}{x+2}$  $\frac{A}{x+2} + \frac{B}{x-2}$  $\frac{B}{x-4} + \frac{C}{x-4}$  $(x-4)^2$ 

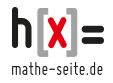

www.mathe-seite.de

 $x =$ 

$$
-6 = -2C
$$
  
\n
$$
3^{3}-3 \cdot 3^{2} + 10 \cdot 3 - 14 = A \cdot (3-1)^{2} \cdot (3-3) + B \cdot (3-1) \cdot (3-3) + C \cdot (3-3) + D \cdot (3-1)^{3}
$$
  
\n
$$
27-27+30-14 = A \cdot 4 \cdot 0 + B \cdot 2 \cdot 0 + C \cdot 0 + D \cdot 8
$$
  
\n
$$
16 = 8D
$$
  
\n
$$
D = 2
$$
  
\n
$$
3^{3}-3 \cdot 3^{2} + 10 \cdot 3 - 14 = A \cdot (3-1)^{2} \cdot (3-3) + B \cdot (3-1) \cdot (3-3) + C \cdot (3-3) + D \cdot (3-1)^{3}
$$

[Leider haben wir keine weiteren Nennernullstellen mehr, die wir einsetzen könnte, obwohl uns noch "A" und "B" fehlen. Daher setzen wir irgendwelche beliebigen Zahlen für "x" ein.]

$$
x=0: \t03-3\cdot 02+10\cdot 0-14 = A\cdot (0-1)2 \cdot (0-3)+B\cdot (0-1)\cdot (0-3)+C\cdot (0-3)+D\cdot (0-1)3
$$
  
\t-14 = A\cdot 1\cdot (-3)+B\cdot (-1)\cdot (-3)+C\cdot (-3)+D\cdot (-1) \tC=3 and D=2 einsetzen  
-14 = -3A+3B-9-2  $\Rightarrow$  -3A+3B=-2  $\Rightarrow$  -A+B=-1  

$$
x=2: \t23-3\cdot 22+10\cdot 2-14 = A\cdot (2-1)2\cdot (2-3)+B\cdot (2-1)\cdot (2-3)+C\cdot (2-3)+D\cdot (2-1)3
$$
  
8-12+20-14 = A\cdot 1\cdot (-1)+B\cdot 1\cdot (-1)+C\cdot (-1)+D\cdot 1 \tC=3 and D=2 einsetzen  
2 = -A-B-3+2  $\Rightarrow$  -A-B=3

Im Ergebnis haben wir C=3, D=2 erhalten und ein Gleichungssystem mit A und B.

$$
-A+B=-1
$$
  
\n
$$
-A-B=3
$$
  
\n
$$
-2A = 2
$$
  
\n
$$
\Rightarrow A=-1
$$
  
\n
$$
\Rightarrow [in \text{ eine der Gleichungen}] \Rightarrow B=-2
$$

Jetzt endlich, können wir die Funktion geschickt umschreiben. Hier noch einmal alle Umformungen, die wir durchgeführt haben:

$$
\Rightarrow f(x) = \frac{2x^6 - 12x^5 + 23x^4 - 13x^3 - 9x^2 - 17}{x^4 - 6x^3 + 12x^2 - 10x + 3} = 2x^2 - 1 + \frac{x^3 - 3x^2 + 10x - 14}{x^4 - 6x^3 + 12x^2 - 10x + 3} =
$$
  
= 2x^2 - 1 +  $\frac{A}{x-1}$  +  $\frac{B}{(x-1)^2}$  +  $\frac{C}{(x-1)^3}$  +  $\frac{D}{x-3}$  = 2x^2 - 1 +  $\frac{-1}{x-1}$  +  $\frac{-2}{(x-1)^2}$  +  $\frac{3}{(x-1)^3}$  +  $\frac{2}{x-3}$ 

Mit dieser letzten Umformung kann man f(x) endlich integrieren.

$$
\int f(x)dx = \int 2x^2 - 1 + \frac{-1}{x-1} + \frac{-2}{(x-1)^2} + \frac{3}{(x-1)^3} + \frac{2}{x-3}dx = \text{ [umschreiben]}
$$
\n
$$
= \int 2x^2 - 1 - \frac{1}{x-1} - 2\cdot(x-1)^{-2} + 3(x-1)^{-3} + \frac{2}{x-3}dx =
$$
\n
$$
= \left[\frac{2}{3}x^3 - x - \ln|x-1| - \frac{2}{-1}\cdot(x-1)^{-1} + \frac{3}{-2}(x-1)^{-2} + 2\ln|x-3|\right] =
$$
\n
$$
= \left[\frac{2}{3}x^3 - x - \ln|x-1| + \frac{2}{x-1} - \frac{3}{2(x-1)^2} + 2\ln|x-3|\right]
$$
\nschwere Geburi

schwere Geburt<sup>[\(1\)](#page-18-0)</sup>

<span id="page-18-0"></span><sup>1</sup> Gruß an alle Hebammen !

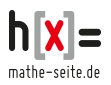

Integration wir 
$$
f(x) = \frac{x^4 + 2x^3 - 2x^2 - 5x - 1}{x^3 - 4x}
$$

#### Lösung:

Die Potenz oben ist wieder größer als die unten, daher müssen wir den Bruch vor der eigentlichen Partialbruchzerlegung noch mit der Polynomdivision umformen.

$$
(x^{4}+2x^{3}-2x^{2}-5x-1): (x^{3}-4x) = x+2+\frac{2x^{2}+3x-1}{x^{3}-4x}
$$
  

$$
\frac{-(x^{4} -4x^{2})}{+2x^{3}+2x^{2}-5x-1}
$$
  

$$
\frac{-(+2x^{3} -8x)}{+2x^{2}+3x-1}
$$

Es gilt also:  $f(x) = x + 2 + \frac{2x^2 + 3x - 1}{x^3 + 4x}$ x <sup>3</sup>−4x

Der Vorteil dieser Schreibweise: Den Term "x+2" kann man leicht aufleiten, den Restbruch kann man mit Hilfe der Partialbruchzerlegung umschreiben und danach aufleiten.

Um den Restbruch umzuschreiben, brauchen wir die Nennernullstellen.

 $x^3-4x=0$   $\Rightarrow$  [ausklammern]  $\Rightarrow$   $x \cdot (x^2-4)=0$   $\Rightarrow$   $x_1=0$   $\lor$   $x^2-4=0$   $\Rightarrow$   $x_{2,3}= \pm 2$ Man kann " $x^3-4x$ " also zerlegen zu: " $x \cdot (x-2) \cdot (x+2)$ "  $\Rightarrow \frac{2x^2+3x-1}{x^3-4x}$  $\frac{x^2+3x-1}{x^3-4x} = \frac{2x^2+3x-1}{x(x-2)(x+2)}$  $\frac{2x^2+3x-1}{x(x-2)(x+2)}$  = [Theorie der Partialbruchzerlegung] =  $\frac{A}{x}$  $\frac{A}{x} + \frac{B}{x-}$  $\frac{B}{x-2} + \frac{C}{x+2}$ x+2

Bestimmung der Parameter A, B und C:

$$
\frac{2x^2+3x-1}{x(x-2)(x+2)} = \frac{A}{x} + \frac{B}{x-2} + \frac{C}{x+2}
$$
 |·x·(x-2)·(x+2)  
\n
$$
2x^2+3x-1 = A·(x-2)·(x+2) + B·x·(x+2) + C·x·(x-2)
$$
  
\nx=0 einsetzen: 2·0<sup>2</sup>+3·0-1 = A·(0-2)·(0+2) + B·0·(0+2) + C·0·(0-2)  
\n-1 = A·(-4) + B·0 + C·0  $\Rightarrow$  **A** =  $\frac{1}{4}$   
\nx=2 einsetzen: 2·2<sup>2</sup>+3·2-1 = A·(2-2)·(2+2) + B·2·(2+2) + C·2·(2-2)  
\n13 = A·0 + B·8 + C·0  $\Rightarrow$  **B** =  $\frac{13}{8}$   
\nx=-2: 2·(-2)<sup>2</sup>+3·(-2)-1 = A·(-2-2)·(-2+2) + B·(-2)·(-2+2) + C·(-2)·(-2-2)  
\n1 = A·0 + B·0 + C·8  $\Rightarrow$  **C** =  $\frac{1}{6}$ 

Damit lässt sich der Restbruch zerlegen in:

$$
\frac{A}{x} + \frac{B}{x-2} + \frac{C}{x+2} = \frac{1}{4x} + \frac{13}{8(x-2)} + \frac{1}{8(x+2)}
$$
  
und f(x) hat die Form: f(x) = x+2+ $\frac{1}{4x} + \frac{13}{8(x-2)} + \frac{1}{8(x+2)}$   
Num kann man f(x), *weinfach*" integrieren:  

$$
\int f(x)dx = \int x + 2 + \frac{1}{4x} + \frac{13}{8(x-2)} + \frac{1}{8(x+2)} dx = \frac{1}{2}x^2 + 2x + \frac{1}{4}\ln|x| + \frac{13}{8}\ln|x-2| + \frac{1}{8}\ln|x+2|
$$

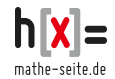

**8**

Bestimme die Stammfunktion von f(x) =  $\frac{e^{0.5x}+1}{e^{0.5x}-2}$  $\frac{e^{0.5x}+3}{}$ !

Lösung: Erstmal handelt es sich um keine Partialbruchzerlegung, da im Bruch e-Terme auftauchen. Substitution könnte allerdings funktionieren.

$$
F(x) = \int \frac{e^{0.5x} + 1}{e^{0.5x} + 3} dx = \int \frac{e^{0.5x} + 1}{u} \frac{du}{u'} = \int \frac{e^{0.5x} + 1}{u} \frac{du}{0.5e^{0.5x}} =
$$
\n
$$
[u = e^{0.5x} + 3 \Rightarrow e^{0.5x} = u - 3]
$$
\n
$$
= \frac{1}{0.5} \int \frac{e^{0.5x} + 1}{u} \frac{du}{e^{0.5x}} = 2 \cdot \int \frac{u - 3 + 1}{u} \frac{du}{(u - 3)} = 2 \int \frac{u - 2}{u(u - 3)} du =
$$
\n
$$
= [\text{Partialbruchzerlegung ist am Start}] = 2 \int \frac{A}{u} + \frac{B}{u - 3} du
$$
\n
$$
Bestimmung der Parameter "A" und "B"." E's soll ja gelten:\n
$$
\frac{u - 2}{u(u - 3)} = \frac{A}{u} + \frac{B}{u - 3} \qquad |-u \cdot (u - 3)
$$
\n
$$
u - 2 = A \cdot (u - 3) + B \cdot u
$$
\n
$$
u = 0 \text{ einsetzen}: 0 - 2 = A \cdot (0 - 3) + B \cdot 0 \Rightarrow -2 = -3 \cdot A \Rightarrow A = \frac{2}{3}
$$
\n
$$
u = 3 \text{ einsetzen}: 3 - 2 = A \cdot (3 - 3) + B \cdot 3 \Rightarrow 1 = 3 \cdot B \Rightarrow B = \frac{1}{3}
$$
\n
$$
\Rightarrow F(x) = 2 \int \frac{A}{u} + \frac{B}{u - 3} du = 2 \int \frac{2}{3u} + \frac{1}{3(u - 3)} du = 2 \cdot [\frac{2}{3} \cdot \ln|u| + \frac{1}{3} \cdot \ln|u - 3|] =
$$
\n
$$
= \frac{4}{3} \cdot \ln|u| + \frac{2}{3} \cdot \ln|u - 3| = [\text{Resultition } u = e^{0.5x} + 3] =
$$
\n
$$
= \frac{4}{3} \cdot \ln|e^{0.5x} + 3| + \frac{2}{3} \cdot \ln|e^{0.5x} + 3 - 3| = \frac{4}{3} \cdot \ln
$$
$$

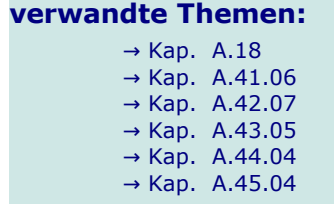

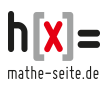

Diese Integralrechnung wird etwas abgefahren !